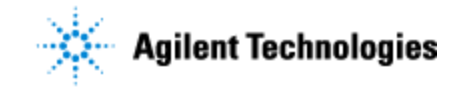

## **OpenLab CDS v2.4 – Adding AIC to Existing System Site Preparation Checklist**

Thank you for purchasing an Agilent product. To get you started and to assure a successful and timely installation of your Agilent **software**, please refer to this specification or set of requirements.

Correct site preparation is the key first step in ensuring that your instruments and software systems operate reliably over an extended lifetime. This document is an **information guide and checklist** prepared for you that outlines the supplies, consumables, space and utility requirements for your equipment.

## **Customer Responsibilities**

### **Make sure your site meets the following prior specifications before the installation date. For details, see specific sections within this checklist, including:**

- $\Box$  The computing environment and the necessary space is made available
- ❑ The number & location of electrical outlets for your computer systems and peripherals are planned
- ❑ That your site meets the software, hardware and networking specifications below
- ❑ Locate your sales order information, software authorization codes and/or software licenses/certificates
- $\Box$  The necessary software media, disks etc. are available including upgrade/update disks
- ❑ That a suitable backup solution is identified for your software
- ❑ Availability of a system/network administrator as needed to connect to your intranet
- ❑ Please consult Other Requirements section below for other product-specific information.
- ❑ Complete Final Check: Software Site Preparation Tool. Please go to Setup\Tools\ENU\SitePrep on OpenLab CDS v2.4 Install media, right click on *SitePrepStartExe.exe* and select **OpenLab CDS** to complete the final check.

This easy-to-use tool verifies that your PC meets the necessary hardware and software pre-requisites before installing the Agilent software.

**If Agilent is delivering installation and familiarization services, users of the instrument should be present throughout these services; otherwise, they will miss important operational, maintenance and safety information.**

# **Important Customer Information**

- 1. If you have questions or problems in providing anything described as a Customer Responsibility above, please contact your local Agilent or partner support/service organization for assistance prior to delivery. In addition, Agilent and/or its partners reserve the right to reschedule the installation dependent upon the readiness of your laboratory.
- 2. Should your site not be ready for whatever reasons, please contact Agilent as soon as possible to re-arrange any services that have been purchased.
- 3. Other optional services such as additional training, operational qualification (OQ) and consultation for user-specific applications may also be provided at the time of installation when ordered with the system, but should be contracted separately.

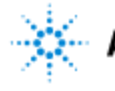

## **OpenLab CDS v2.4 – Adding AIC to Existing System Site Preparation Checklist**

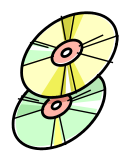

# **Software Specifications for AICs**

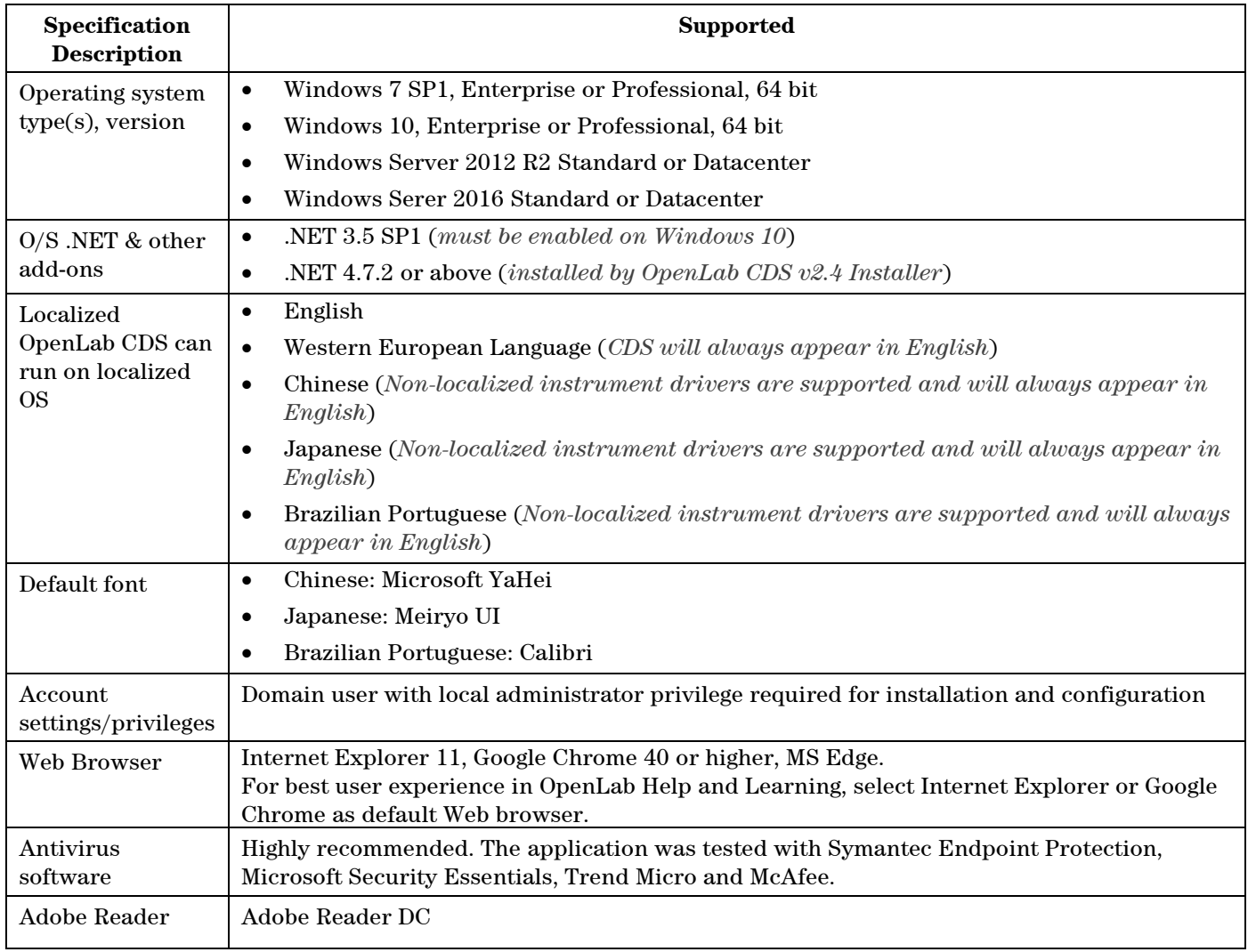

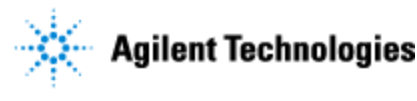

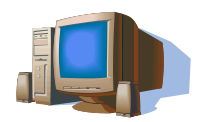

# **Computer Hardware Specifications for AICs**

#### Recommended hardware specifications:

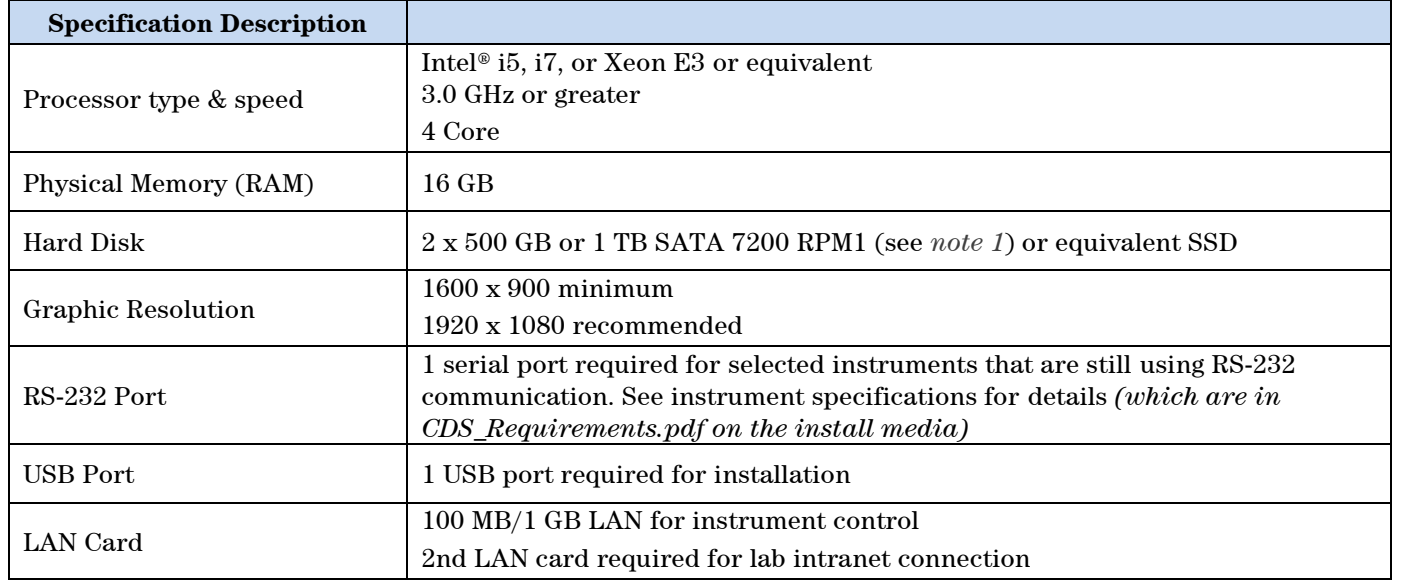

*Note 1: If the computer has a disc array controller we recommend 2 x 1 TB in RAID-1. Note 2: A second LAN interface is recommended to isolate the instrument's data traffic.*

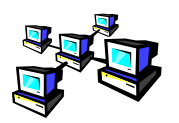

## **Networking Specifications**

#### **Special Notes**

**Domain Requirements**: Domains support the flow of information and user access rights across machines in the network. This means that all machines and instruments within the networked OpenLab CDS system must reside within the same domain or have the appropriate cross domain trusts to allow name based communications between all components in the system. In the case of an AIC installation, the AIC must always be able to communicate with domain components to function as expected.

The domain name server (DNS) must be able to resolve the IPv4 address of all instrument controllers and instruments. Any unresolved instrument controller or instrument will disrupt the functionality of OpenLab resulting in errors or delays. IPv6 is not supported and must be deactivated.

When using LAN communications to connect an AIC to an instrument, use one of these methods:

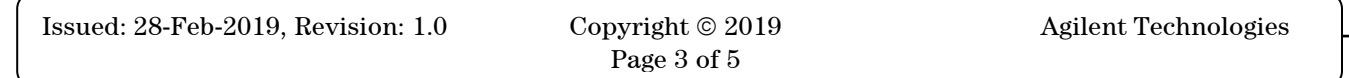

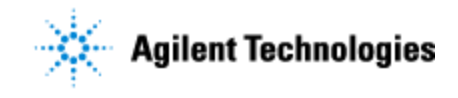

### **OpenLab CDS v2.4 – Adding AIC to Existing System Site Preparation Checklist**

- Connect via an isolated switch using standard CAT-5 network cabling.
- LAN communication hardware should be  $100/1000$  mbps (or higher) speed capable.
- NIC teaming (See *Note 1*): LAN cards should not be teamed on AICs.
- LAN communication must be on the same subnet as instruments, and preferably on the same segment.

*Note 1: Network Interface Card (NIC) teaming is also known as Load Balancing and Failover (LBFO)*

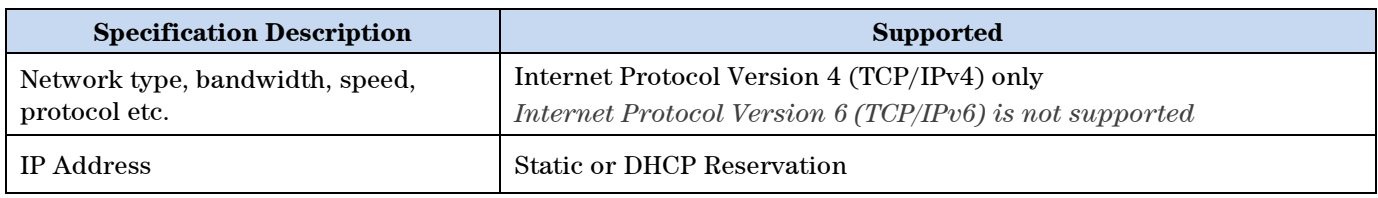

For more detailed information, please refer to *2. Network Requirements* on page 26 of **CDS\_ClientServer\_Requirements.pdf**.

# **Virtualization**

Virtualizing AICs is supported with VMWare vSphere 5.x. However, it is not recommended to virtualize AICs. Operational continuity cannot be guaranteed for virtualized AICs.

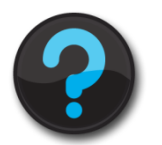

## **Other Requirements**

- 1. Links to specific O/S fixes, updates needed <http://support.microsoft.com/>
- 2. Please refer to the **CDS\_ClientServer\_Requirements.pdf** on the installation media for supported hardware, software, instruments and firmware requirements.

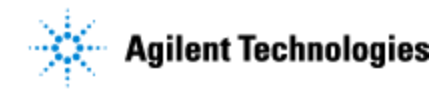

## **Important Customer Web Links**

- ❑ For additional information about our solutions, please visit our web site at [http://www.agilent.com](http://www.agilent.com/)
- ❑ Need to get information on your product? [http://www.agilent.com/en-us/products/software-informatics/chromatography-data](http://www.agilent.com/en-us/products/software-informatics/chromatography-data-systems/openlab-cds)[systems/openlab-cds](http://www.agilent.com/en-us/products/software-informatics/chromatography-data-systems/openlab-cds)
- ❑ Need to know more? Customer Education – <http://www.agilent.com/crosslab/university/>
- ❑ Need technical support, FAQs? –[https://www.agilent.com/en/products/software](https://www.agilent.com/en/products/software-informatics/chromatography-data-systems/openlab-cds#support)[informatics/chromatography-data-systems/openlab-cds#support](https://www.agilent.com/en/products/software-informatics/chromatography-data-systems/openlab-cds#support)
- ❑ Need supplies? <http://www.agilent.com/en-us/products/lab-supplies/chromatography-spectroscopy>
- ❑ OpenLab CDS Software Updates [https://agilent.subscribenet.com](https://agilent.subscribenet.com/) (for any questions related to your account, please email to subscribenet support@agilent.com)
- ❑ OpenLab CDS Software Status Bulletin (SSB) <https://www.agilent.com/cs/library/support/Patches/SSBs/M84xx.html>

## **Service Completion**

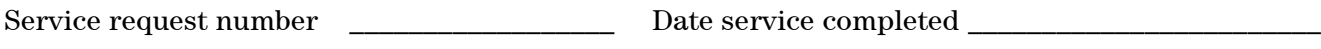

Agilent signature \_\_\_\_\_\_\_\_\_\_\_\_\_\_\_\_\_\_ Customer signature \_\_\_\_\_\_\_\_\_\_\_\_\_\_\_\_\_\_\_\_\_\_\_\_

Number of pages in this document \_\_\_\_\_\_\_\_\_\_